## **Consulta de Romaneio de Separação (CCPVP620)**

Esta documentação é válida para todas as versões do Consistem ERP.

## **Pré-Requisitos**

Não há.

## **Acesso**

Módulo: Comercial - Carteira de Pedidos

Grupo: Romaneio de Separação

## **Visão Geral**

O objetivo desse programa é realizar a consulta de romaneio de separação gerados na rotina [Consulta de Pedidos Disponíveis para Geração do](https://centraldeajuda.consistem.com.br/pages/viewpage.action?pageId=317242341)  [Romaneio de Separação \(CCPVP600\)](https://centraldeajuda.consistem.com.br/pages/viewpage.action?pageId=317242341).

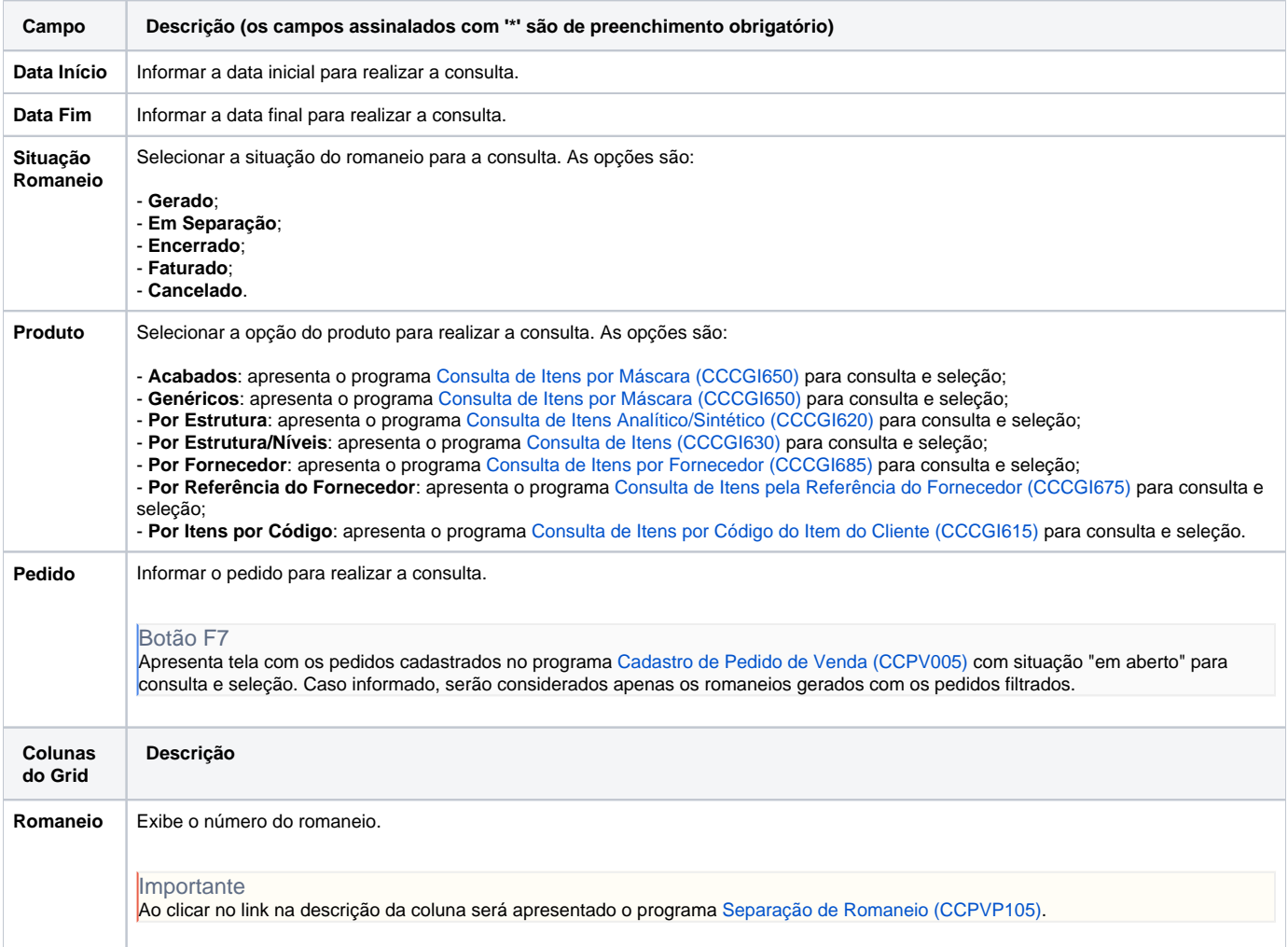

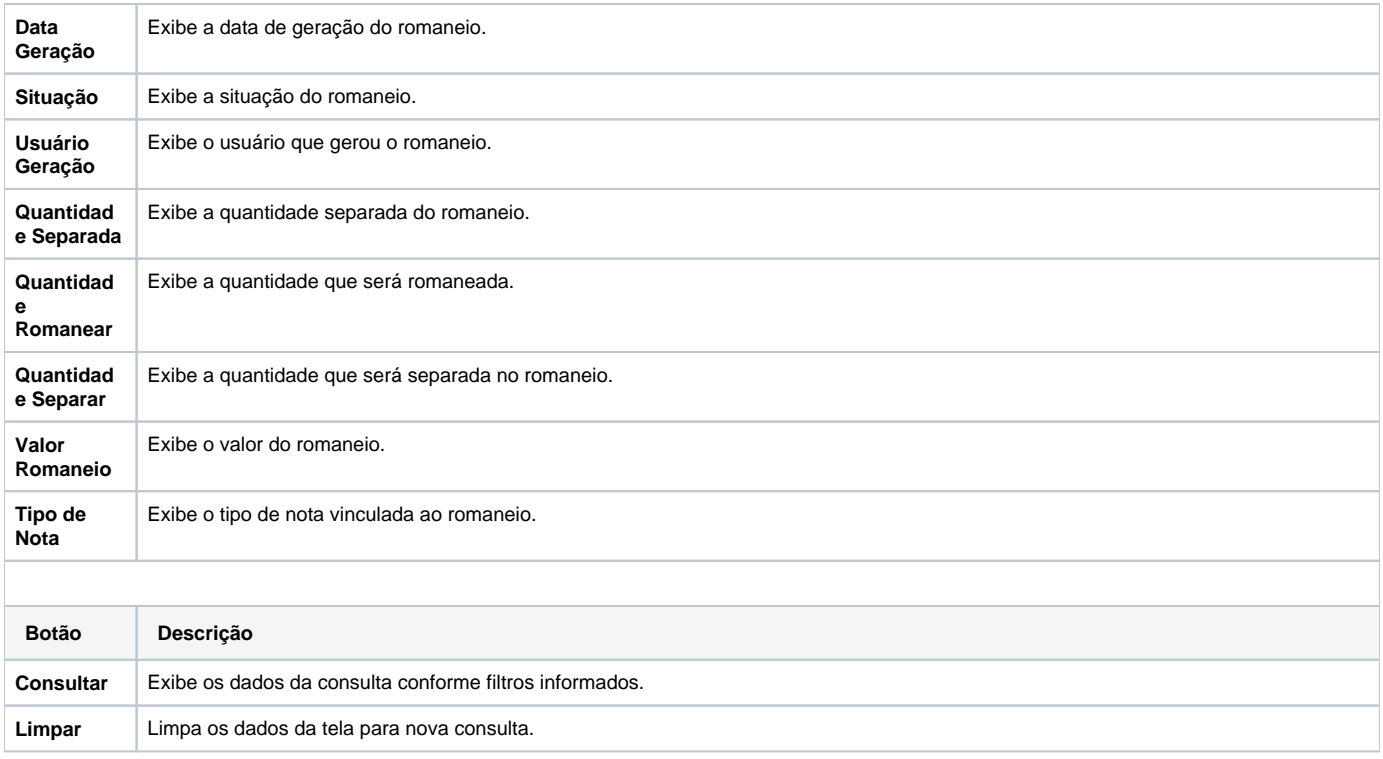

Atenção

As descrições das principais funcionalidades do sistema estão disponíveis na documentação do [Consistem ERP Componentes.](http://centraldeajuda.consistem.com.br/pages/viewpage.action?pageId=56295436) A utilização incorreta deste programa pode ocasionar problemas no funcionamento do sistema e nas integrações entre módulos.

Exportar PDF

Esse conteúdo foi útil?

Sim Não